# **SSC-0143**

# **PROGRAMAÇÃO CONCORRENTE**

**Aula 06 – Pthreads**

Prof. Julio Cezar Estrella

*jcezar@icmc.usp.br*

### Créditos

*Os slides integrantes deste material*  foram construídos a partir dos *conteúdos relacionados às referências bibliográficas descritas neste documento* 

### Processos

- O que é um processo?
	- Instância de um programa em execução
		- Contadores
		- Registradores
		- Variáveis globais e locais
		- · Pilha de execução

### Regiões de um processo

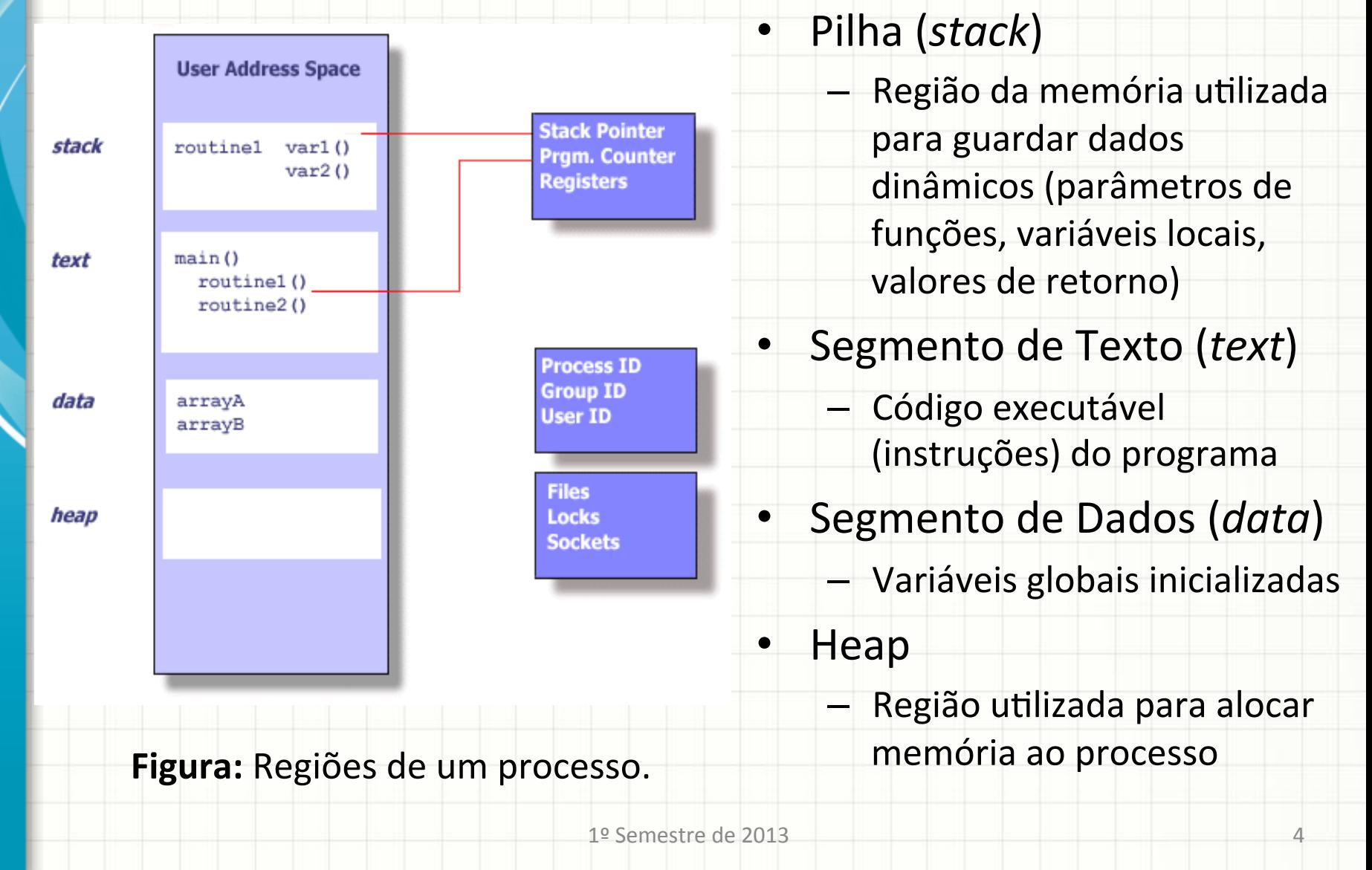

# *Threads*

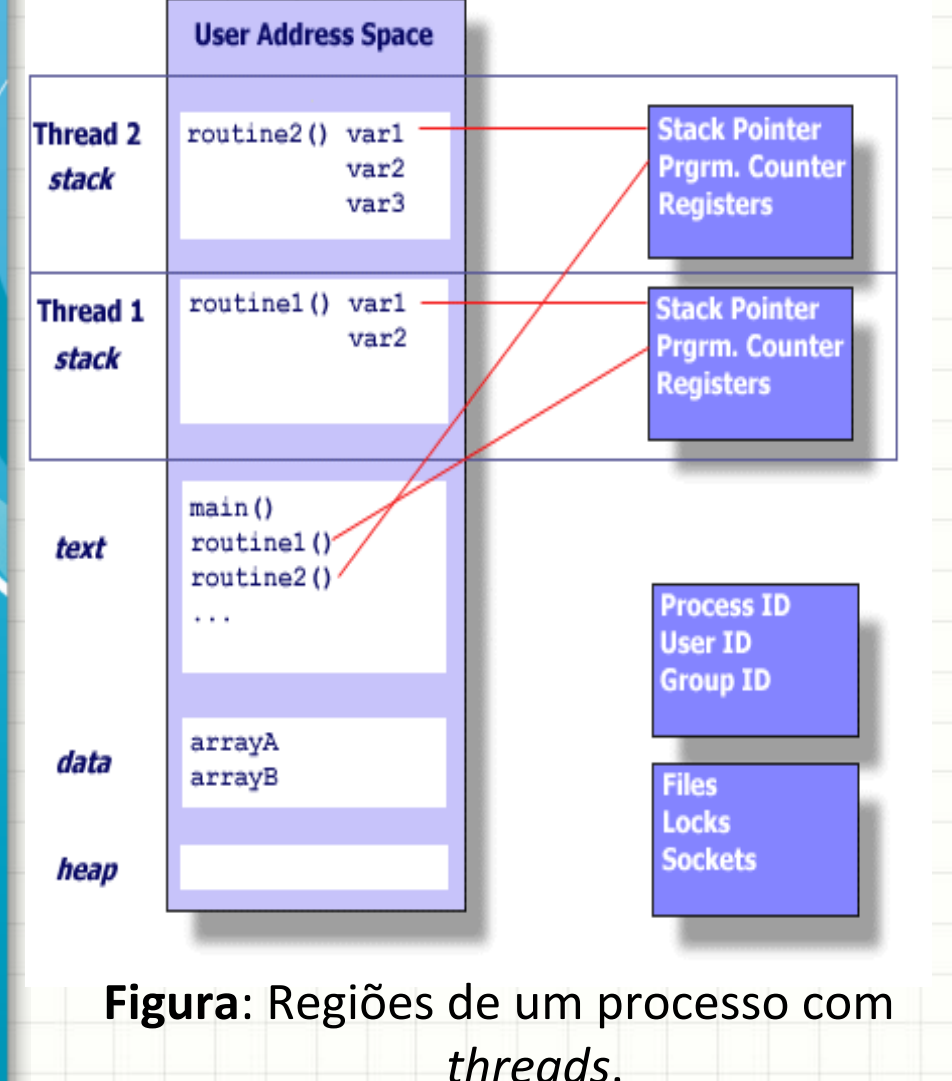

#### Processos leves

- Possuem o mesmo
	- endereço na memória
- ComparQlham variáveis globais
- Cada *thread* possui sua própria pilha de execução
	- Procedimentos e Variáveis locais
- Dois tipos de *threads* 
	- Usuário e de Kernel

# *Threads* de usuário

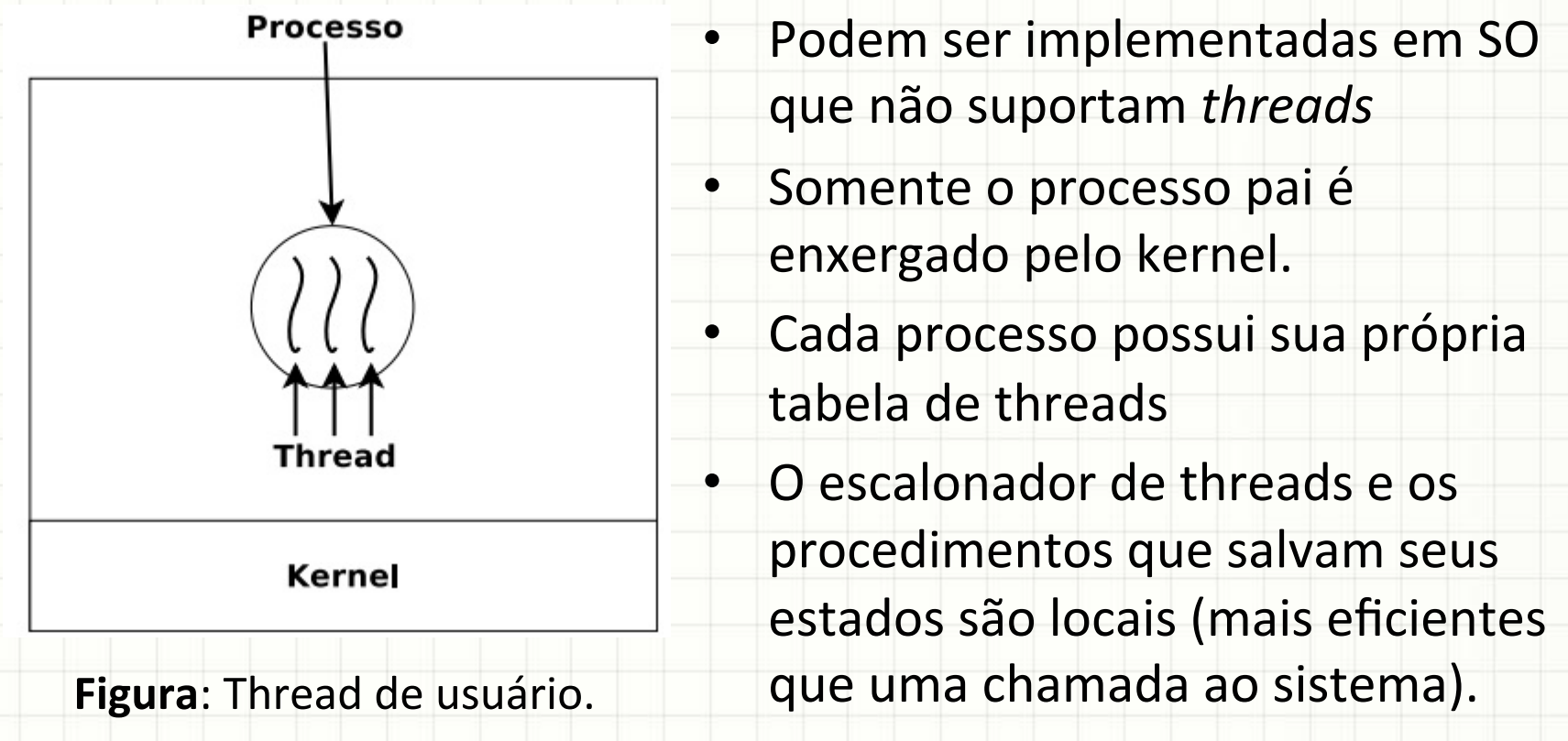

- Se uma thread é bloqueada por uma chamada ao sistema todas as outras threads em execução também são bloqueadas.
- Semestre de 2013 **6** • Threads só podem escalonar entre si.(Não pode escalonar threads entre processos.)

### *Threads* de Kernel

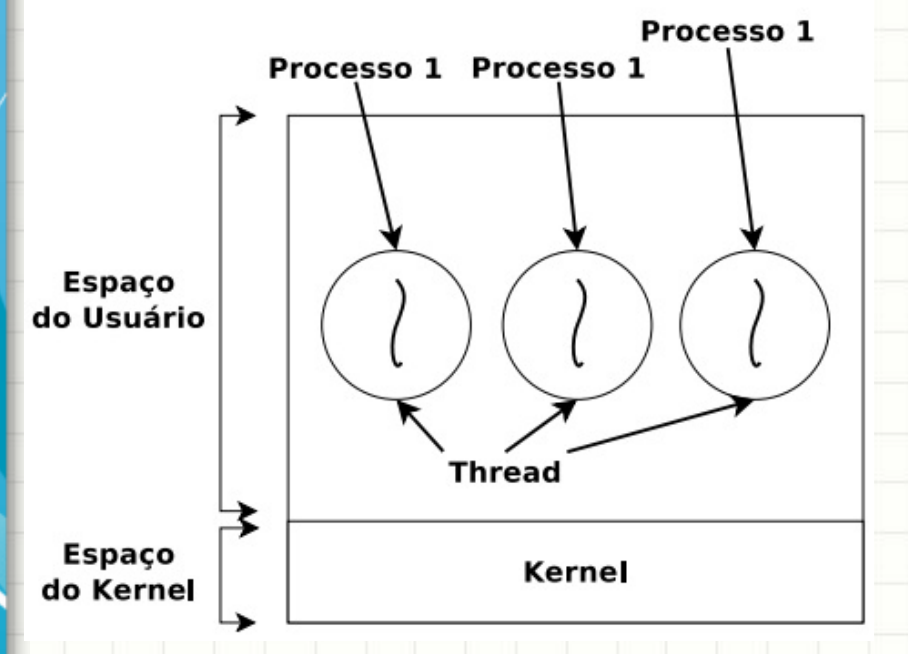

**Figura:** Thread de Kernel.

- Uma única tabela de threads localizada no kernel gerencia todas as threads do sistema
- Criar e destruir threads  $$ chamadas ao sistema
- O bloqueio de uma thread não atrapalha as outras threads em execução

O escalonador de processos pode escalonar threads entre processos diferentes 

Chamadas ao sistema são custosas – overhead.

- **POSIX Threads: Padrão IEEE POSIX 1003.1c -***1995*
- Define uma API para a criação e manipulação de *threads*
- · Alternativa para as soluções proprietárias de *threads* desenvolvidas pelos fabricantes de hardware

Estrutura e funções básicas:

- pthread t (struct)
- pthread create
- pthread join
- pthread exit

**pthread create:** Cria uma nova thread e a torna executável

> **int pthread\_create(pthread\_t \*thread, const**  pthread attr t \*attr **details**, void **\*(\*start\_routine) (void \*), void \*arg);**

- **thread:** Estrutura para thread criada;
- **attr:** Atributos para nova thread ou NULL para valores padrão;
- start\_routine: rotina que será executada quando a thread for iniciada
- arg: argumento a ser passado para a rotina de início Retorna 0 se houve sucesso, ou o código do erro, caso **contrário**

# • pthread\_exit: Finaliza a thread; void pthread\_exit(void \*retval);

• retval: Código de retorno da Thread.

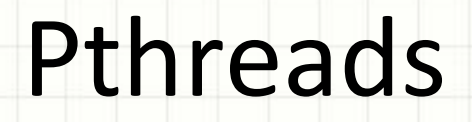

# Exemplo 1

- **pthread create:** permite apenas que um argumento seja passado;
- Para casos em que vários argumentos tenham que ser passados utiliza-se structs;
- Todos argumentos desta função devem ser passados por referência e um cast para (void \*) deve ser feito

#### Exemplo 2

- pthread join: Aguarda o término de alguma Thread int pthread join(pthread t thread, void \*\*retval);
- Esta função aguarda pelo término da Thread especificada no arugmento thread. Se a mesma já terminou sua execução quando a função foi chamada, então a função retorna imediatamente.
- retval: Se não for NULL, este argumento conterá o código de retorno da Thread que estava sendo aguardada.
- Retorna 0 se houve sucesso, ou o código do erro, caso contrário

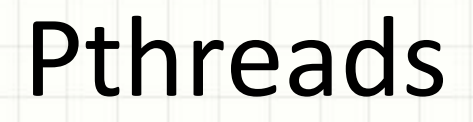

# Exemplo 3

### Mutexes

- Mecanismos de exclusão mútua entre threads
- Garantem que regiões críticas do código não
	- sejam executadas simultaneamente
- $-$  protegem estruturas de dados compartilhadas de modificações simultâneas
- Dois estados: lock e unlock

Estrutura e funções básicas:

- pthread\_mutex\_t
- pthread\_mutex\_lock
- pthread\_mutex\_unlock

• pthread\_mutex\_lock: muda o estado do mutex para *locked*(bloqueado).

pthread\_mutex\_lock(pthread\_mutex\_t \**mutex*);

• **mutex:** Estrutura para o mutex criado

• pthread\_mutex\_unlock: muda o estado do mutex para *unlocked*(desbloqueado).

pthread\_mutex\_unlock(pthread\_mutex\_t \**mutex*);

• **mutex:** Estrutura para o mutex criado

### Exemplo 4

{ 

```
void* doSomeThing(void *arg)
```

```
				pthread_mutex_lock(&lock);
```

```
unsigned long i = 0;counter += 1;printf("\n Job %d started\n", counter);
```

```
for(i=0; i<(0xFFFFFFFFF);i++);
```

```
printf("\n Job %d finished\n", counter);
```

```
				pthread_mutex_unlock(&lock);
```
return NULL;

} 

# Dúvidas

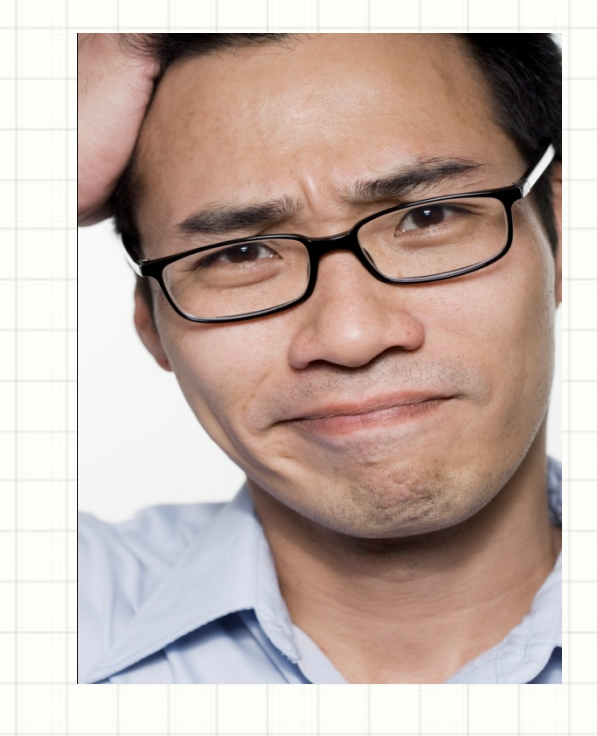

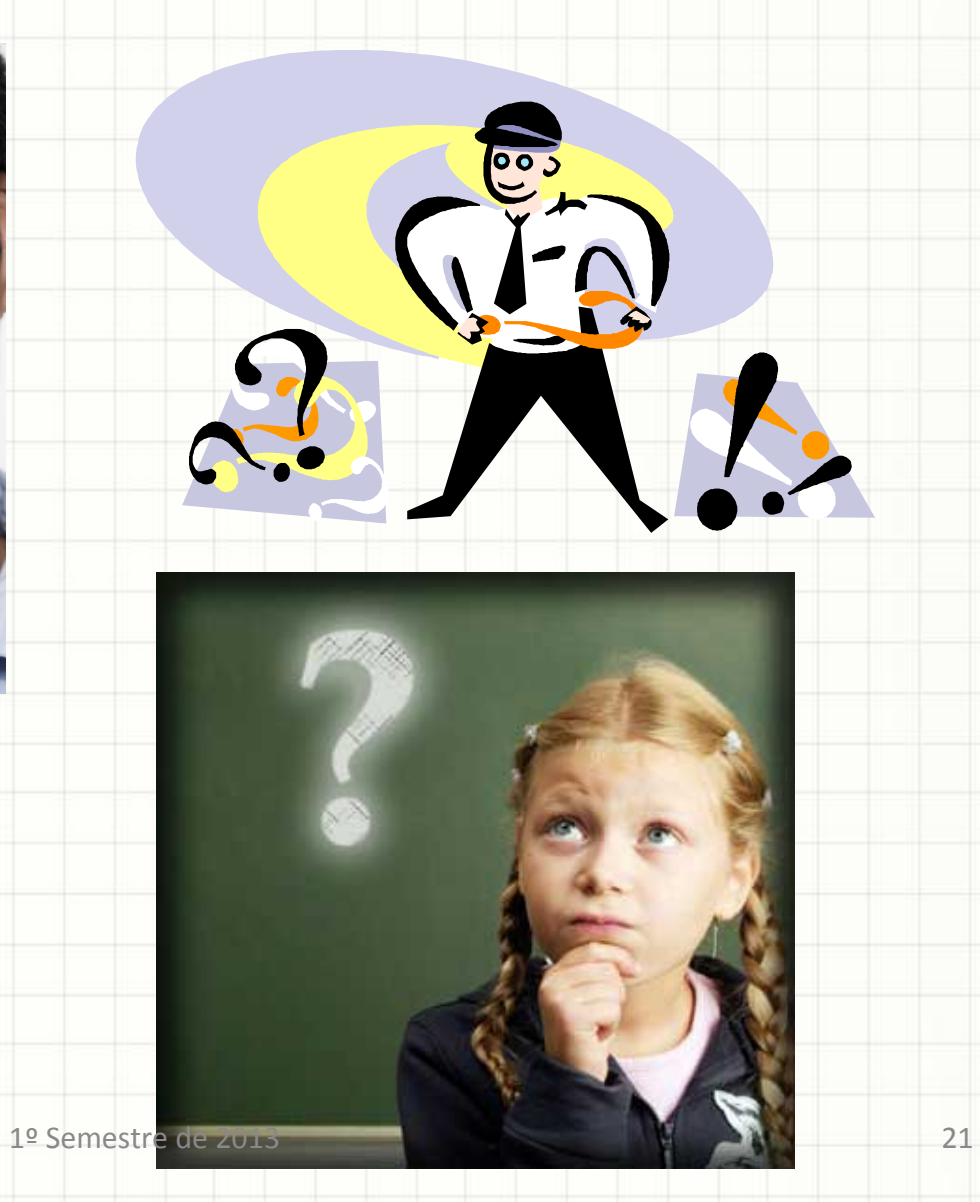

## Bibliografia

Mutex, disponível em:

http://www.lsd.ic.unicamp.br/mo806wiki/index.php/Estudo\_Mutex

Phtreads, disponível em:

https://computing.llnl.gov/tutorials/pthreads/#Pthread

TANENBAUM, Andrew. Sistemas operacionais modernos. Rio de Janeiro: LTC. 1999. 

Material de Aula, Renê Souza Pinto